### TUGAS AKHIR

## RANCANG BANGUN SISTEM PELACAKAN PELAMAR MENGGUNAKAN METODE SIMPLE ADDITIVE WEIGHTING PADA PT USAHA MULIA DIGITAL INDONESIA

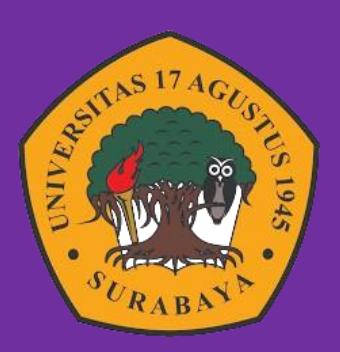

Oleh : Nusalendra Putra Restu Bumi 1462000017

## **PROGRAM STUDI TEKNIK INFORMATIKA FAKULTAS TEKNIK UNIVERSITAS 17 AGUSTUS 1945 SURABAYA 2024**

#### TUGAS AKHIR

## RANCANG BANGUN SISTEM PELACAKAN PELAMAR MENGGUNAKAN METODE SIMPLE ADDITIVE **WEIGHTING** PADA PT USAHA MULIA DIGITAL INDONESIA

Diajukan sebagai salah satu syarat untuk memperoleh gelar

Sarjana Komputer di Program Studi Informatika

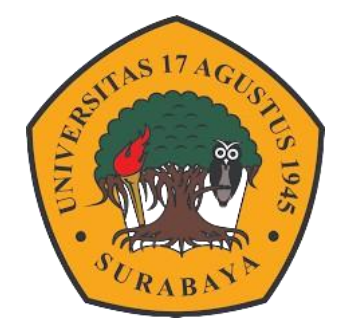

Oleh : Nusalendra Putra Restu Bumi 1462000017

## **PROGRAM STUDI TEKNIK INFORMATIKA FAKULTAS TEKNIK UNIVERSITAS 17 AGUSTUS 1945 SURABAYA**

**2024**

### FINAL PROJECT

## DESIGN AND DEVELOPMENT OF AN APPLICANT TRACKING SYSTEM USING THE SIMPLE ADDITIVE WEIGHTING METHOD AT PT USAHA MULIA DIGITAL INDONESIA

Prepared as partial fulfilment of the requirement for the degree of Sarjana Komputer at Informatic Deparment

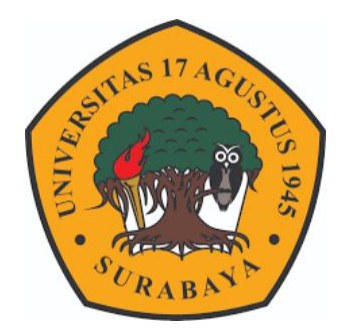

By : Nusalendra Putra Restu Bumi 1462000017

# **INFORMATICS DEPARMENT FACULTY OF ENGINEERING UNIVERSITAS 17 AGUSTUS 1945 SURABAYA**

**2024**

#### PROGRAM STUDI INFORMATIKA **FAKULTAS TEKNIK** UNIVERSITAS 17 AGUSTUS 1945 SURABAYA

### **LEMBAR PENGESAHAN TUGAS AKHIR**

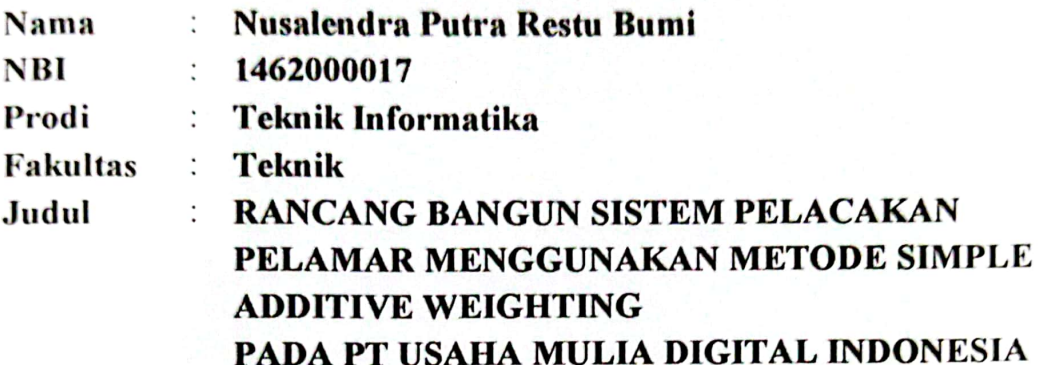

Mengetalfui / Menyetujui Dosen Pembimbing Muhamad Fireaus S.T., M.Kom. NPP-20460.03.0555

ł

Dekan Fakultas Teknik Universitas 17 Agustus 1945 Surabaya

wo-8p

**IPU., ASEAN Eng.** 20410.90.0197

Ketua Program Studi Informatika Universitas 17 Agustus 1945 **Surabaya** 

Aidil Primasetva Armin. S.ST., M.T. NPP. 20410.90.0197

## PERNYATAAN KEASLIAN DAN PERSETUJUAN **PUBLIKASI TUGAS AKHIR**

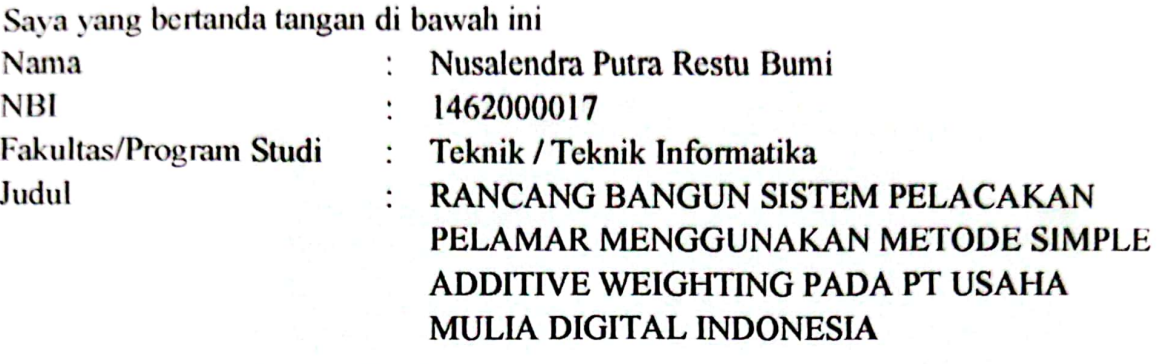

Menyatakan dengan sesungguhnya bahwa:

1. Tugas Akhir dengan judul diatas bukan merupakan tiruan atau duplikasi dari Tugas Akhir yang sudah dipublikasikan dan atau pemah dipakai untuk mendapatkan gelar Sarjana Teknik di lingkungan Universitas 17 Agustus 1945 Surabaya maupun di Perguruan Tinggi atau Instansi manapun, kecuali bagian yang sumber informasinya dicantumkan sebagaimana mestinya.

2. Tugas Akhir dengan judul diatas bukan merupakan plagiarisme, pencurian hasil karya milik orang lain, hasil kerja orang lain untuk kepentingan saya karena hubungan material maupun non - material, ataupun segala kemungkinan lain yang pada hakekatnya bukan merupakan karya tulis tugas akhir saya secara orisinil dan otentik.

3. Demi pengembangan ilmu pengetahuan, saya memberikan hak atas Tugas Akhir 17 Agustus 1945 Surabaya untuk menyimpan, Universitas ini kepada mengalihmedia/formatkan, mengelola dalam bentuk pangkalan data (database), merawat, dan memublikasikan tugas akhir saya selama tetap mencantumkan nama saya sebagai penulis/pencipta dan sebagai pemilik Hak Cipta.

4. Pernyataan ini saya buat dengan kesadaran sendiri dan tidak atas tekanan ataupun paksaan dari pihak maupun demi menegakan integritas akademik di institusi ini dan bila kemudian hari diduga kuat ada ketidaksesuaian antara fakta dengan kenyataan ini, saya bersedia diproses oleh tim Fakultas yang dibentuk untuk melakukan verifikasi, dengan sanksi terberat berupa pembatalan kelulusan/kesarjanaan.

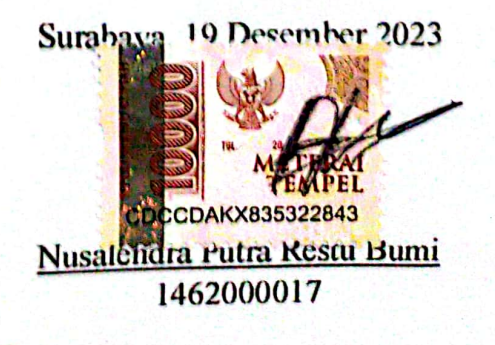

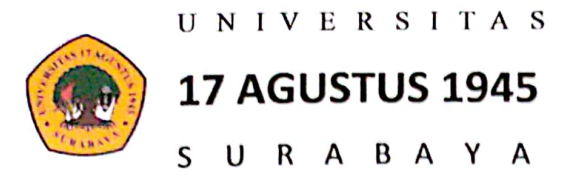

**BADAN PERPUSTAKAAN** JL. SEMOLOWARU 45 SURABAYA TLP. 031 593 1800 (EX 311)

EMAIL: PERPUS@UNTAG-SBY.AC.ID.

#### LEMBAR PERNYATAAN PERSETUJUAN PUBLIKASI KARYA **ILMIAH UNTUK KEPENTINGAN AKADEMIS**

Sebagai sivitas akademik Universitas 17 Agustus 1945 Surabaya, Saya yang bertanda tangan di bawah ini:

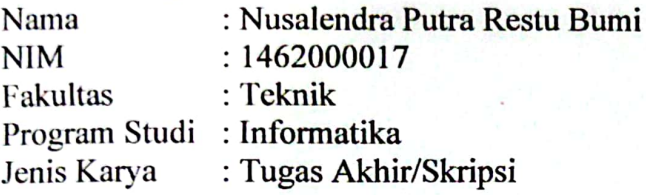

Demi perkembangan ilmu pengetahuan, saya meyetujui untuk memberikan kepada Badan Perpustakaan Universitas 17 Agustus 1945 Surabaya Hak Bebas Royalti Nonekslusif (Nonexclusive Royalty-Free Right), atas karya saya yang berjudul:

Rancang Bangun Sistem Pelacakan Pelamar Menggunakan Metode Simple Additive Weighting Pada PT Usaha Mulia Digital Indonesia

Dengan Hak Bebas Royalti Nonekslusif (Nonexclusive Royalty- Free Right), Badan Perpustakaan Universitas 17 Agustus 1945 Surabaya berhak menyimpan, mengalihkan media atau memformatkan, mengolah dalam bentuk pangkalan data (database), merawat, mempublikasikan karya ilmiah saya selama tetap tercantum.

: Universitas 17 Agustus 1945 Surabaya Dibuat di : 19 Februari 2024 Pada Tanggal

nyatakan

(Nusalendra Putra Restu Bumi)

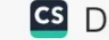

#### <span id="page-10-0"></span>**KATA PENGANTAR**

Assalamualaikum Wr. Wb.

Puji syukur kami panjatkan kehadirat Allah SWT, yang telah melimpahkan rahmat, hidayah, serta karunia-Nya sehingga penulis berhasil menyelesaikan proyek akhir berjudul "Pengembangan Aplikasi Penilaian Kinerja Karyawan dengan Pendekatan 360-Degree Feedback di PT. Usaha Mulia Digital Indonesia." sebagai syarat untuk menyelesaikan studi di Universitas 17 Agustus 1945 Surabaya (UNTAG Surabaya) dan meraih gelar Sarjana Komputer (S.Kom). Penulisan proyek akhir ini melibatkan serangkaian tahap penelitian yang berlangsung dalam periode waktu yang cukup lama, bertujuan menghasilkan sebuah karya yang dapat dipertanggungjawabkan.

Saya ingin menyampaikan penghargaan yang besar kepada semua pihak yang telah berperan dalam penyelesaian tugas akhir ini.Terima kasih atas dukungan, panduan, motivasi, serta bantuan baik secara materi maupun moral yang sangat berarti. Tidak lupa untuk pengarahan, nasehat, doa, dan dorongan yang telah membantu melewati berbagai tantangan sehingga skripsi ini dapat diselesaikan. Pada kesempatan ini, saya ingin menyampaikan terima kasih dan apresiasi kepada :

- 1. Bapak Muhammad Firdaus, ST., M.Kom, selaku Dosen Pembimbing yang sudah mencurahkan waktu, tenaga, pikiran, serta kesempatan untuk saya dapat mengambil bagian tugas akhir dapat terselesaikan dengan baik.
- 2. Bapak Dosen Wali yang telah membimbing dan mengarahkan saya selama studi di Untag Surabaya ini.
- 3. Bapak Ibu dosen serta para staf di Universitas 17 Agustus 1945 Surabaya (UNTAG SBY), yang telah memberikan pengetahuan, teladan, dan wejangan hikmah yang sangat berarti dan memotiviasi saya untuk meraih pendidikan yang lebih tinggi lagi selama di UNTAG Surabaya.
- 4. Perusahaan PT. Usaha Mulia Digital Indonesia (PT.UMDI) yang telah mengizinkan proyek ini jadi penelitian tugas akhir, memberikan data, dan menerima saya.
- 5. Keluarga tercinta, Bapak dan Ibu sebagai orang tua, yang selalu mendoakan, memotivasi, memperhatikan dan melengkapkan segala keperluan saya hingga terselesaikannya Tugas Akhir ini.
- 6. Siloam Wahyu Wijaya, yang telah mau sabar membimbing, mengajari, memberikan ilmunya dan yang selalu memberikan semangat kepada saya.
- 7. Alvin Permana Emur, S.M selaku supervisor di tempat lapangan yang selalu membimbing, dan memberikan arahan.
- 8. Fiqi Julian Ferdiansyah Wibowo, Aditya Firmansyah, Rega Herlambang, Tubagus Reyhan Ismail, Anta, Achmad Liandy yang telah menjadi teman masa kecil penulis hingga saat ini yang telah melalui proses bersama.
- 9. Achmad Muchlasin yang menjadi teman awal masuk perkuliahan, teman berdiskusi, dan teman bermain, semoga lulus dengan tepat waktu.
- 10. Agung Kurniawan, Jamalludin, M. Faruq Maulana, dan Rosyiq Nuril Hidayat yang menjadi teman diskusi dan satu bimbingan yang telah melewati proses Tugas Akhir bersama.

Sangat diharapkan bahwa hasil penelitian dalam tugas akhir ini dapat memberikan kontribusi positif dalam meningkatkan pengetahuan dan wawasan pembaca. Sekaligus, saya ingin menyampaikan permohonan maaf apabila terdapat kekurangan atau kesalahan dalam penggunaan kata-kata, dan dengan rendah hati saya meminta masukan kritik dan saran yang membangun dari pembaca untuk perbaikan di masa yang akan datang.

Surabaya, 19 Desember 2023

Nusalendra Putra Restu Bumi 1462000017

#### <span id="page-12-0"></span>**ABSTRAK**

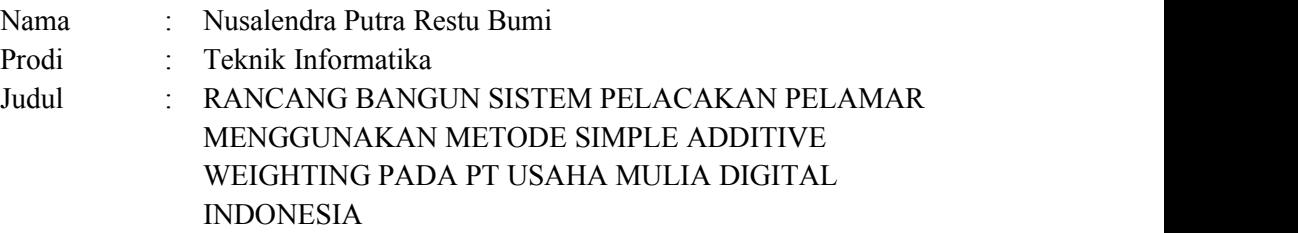

Dalam lingkup industri perekrutan, penggunaan sistem pelacakan lamaran sangat penting dalam memilih individu yang paling sesuai dengan kebutuhan perusahaan. Tujuan dari proyek ini adalah untuk membangun sebuah sistem pelacakan pelamar yang memanfaatkan teknik Simple Additive Weighting (SAW). Adopsi teknik SAW telah terbukti berhasil dalam mengkategorikan dan memberi peringkat pada banyak elemen yang digunakan untuk mengevaluasi lamaran. Pendekatan awal terdiri dari identifikasi kriteria yang relevan, diikuti dengan pemberian bobot pada setiap kriteria sesuai dengan signifikansinya dalam proses seleksi. Sistem ini terdiri dari tiga bagian, yaitu penyaringan pelamar dengan menggunakan metode SAW, tes potensi akademik, dan tahap terakhir adalah tes wawancara.

Melalui pengujian dengan menggunakan 42 kasus uji menggunakan Black Box Testing dan evaluasi terhadap 36 Responden dengan menggunakan kuesioner System Usability Scale (SUS), diperoleh hasil dengan skor 72,29 yang menandakan dapat diterima. Temuan pengujian menunjukkan keberhasilan dalam semua situasi pengujian dan tingkat kepuasan pengguna yang memuaskan. Hasil ini mengkonfirmasi kesiapan sistem untuk diimplementasikan di PT Usaha Mulia Digital Indonesia (UMDI). Kombinasi antara kinerja fungsional yang baik dan tingkat kepuasan pengguna yang tinggi menjadi pertanda bahwa sistem ini telah siap untuk dijalankan secara optimal sesuai dengan kebutuhan perusahaan. Oleh karena itu, penelitian ini memberikan kontribusi positif bagi pengembangan sistem informasi penilaian kinerja di perusahaan.

**Kata Kunci :** Sistem pelacakan pelamar, Simple Additive Weighting, Black Box Testing, System Usability Scale

#### <span id="page-14-0"></span>**ABSTRACT**

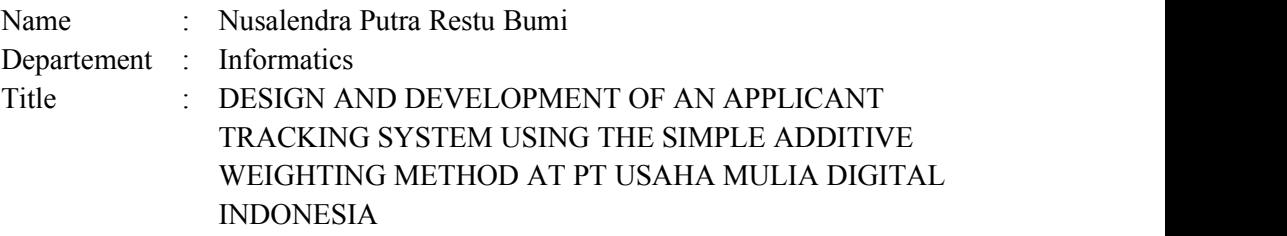

Within the scope of the recruiting industry, the use of an application tracking system is vital in selecting individuals who best meet the demands of the firm. The purpose of this project is to construct an applicant tracking system that leverages the Simple Additive Weighting (SAW) technique. The adoption of the SAW technique has proven successful in categorizing and ranking the many elements utilized to evaluate applications. The initial approach consists of identifying relevant criteria, followed by giving weights to each criterion according to its significance in the selection process. The system consists of three sections, including the screening of applicants using the SAW method, the academic potential exam, and the last stage is the interview test.

Through testing utilizing 42 test cases using Black Box Testing and evaluation of 36 Respondents using the System Usability Scale (SUS) questionnaire, it was obtained with a score of 72.29 which signifies acceptable. test findings showed success in all test situations and a satisfactory degree of user satisfaction. These results confirm the preparedness of the system to be implemented at PT Usaha Mulia Digital Indonesia (UMDI). The combination of good functional performance and a high degree of user satisfaction is a sign that this system is ready to be run optimally according to company needs. Therefore, this research gives a positive contribution to the development of performance appraisal information systems in enterprises.

**Keywords** : Applicant tracking system, Simple Additive Weighting, Black Box

Testing, System Usability Scale

### <span id="page-16-0"></span>**DAFTAR ISI**

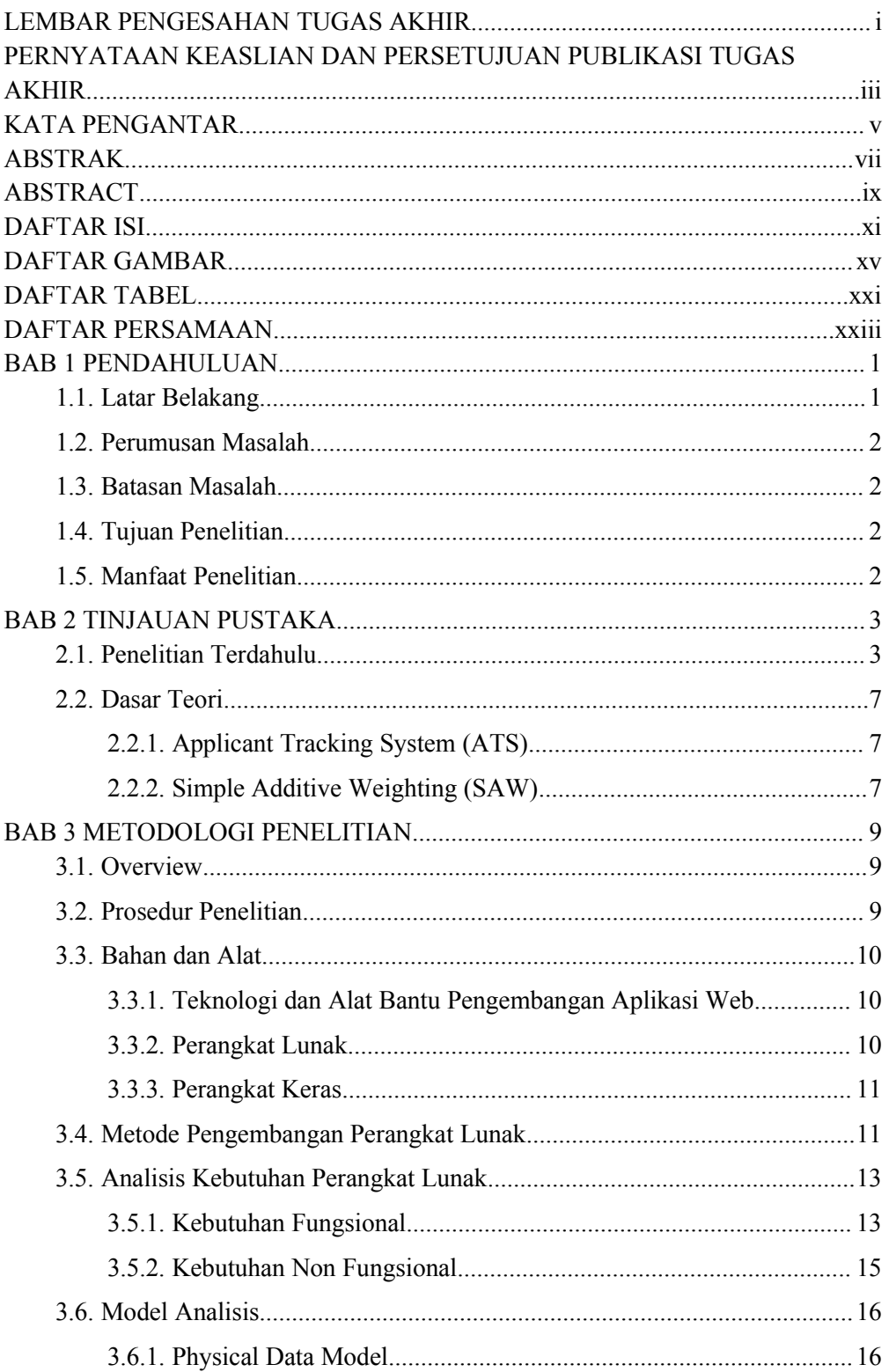

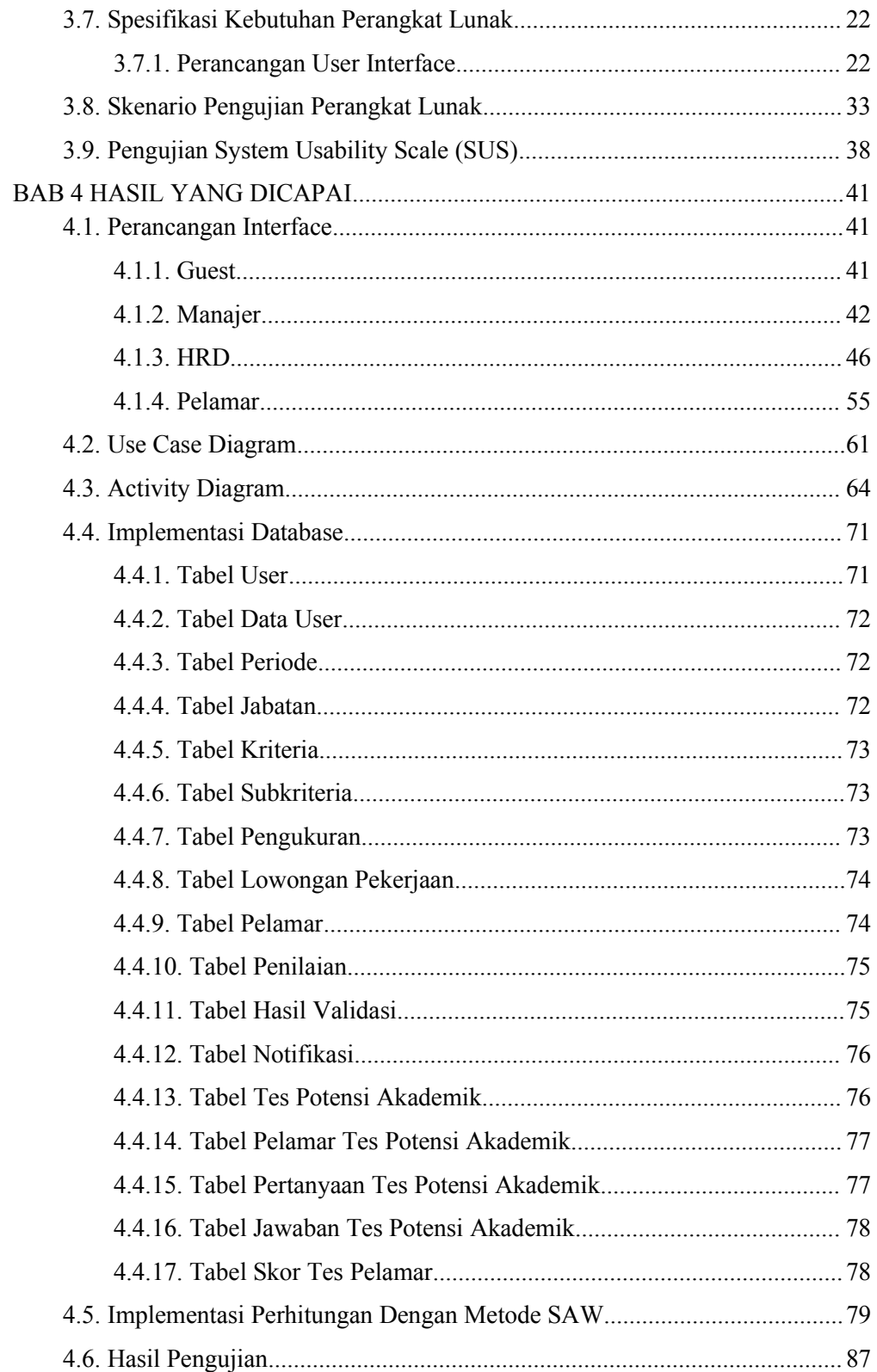

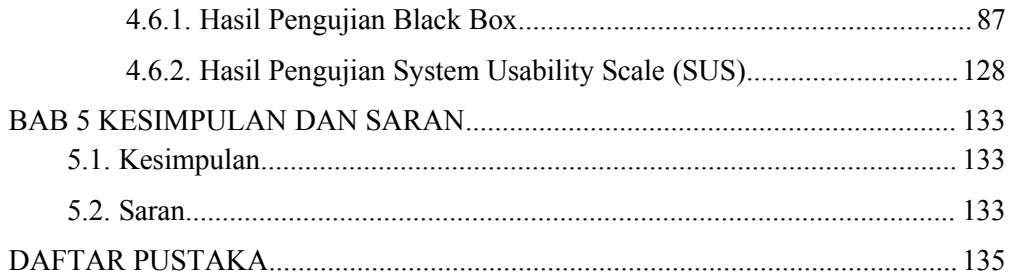

### <span id="page-20-0"></span>**DAFTAR GAMBAR**

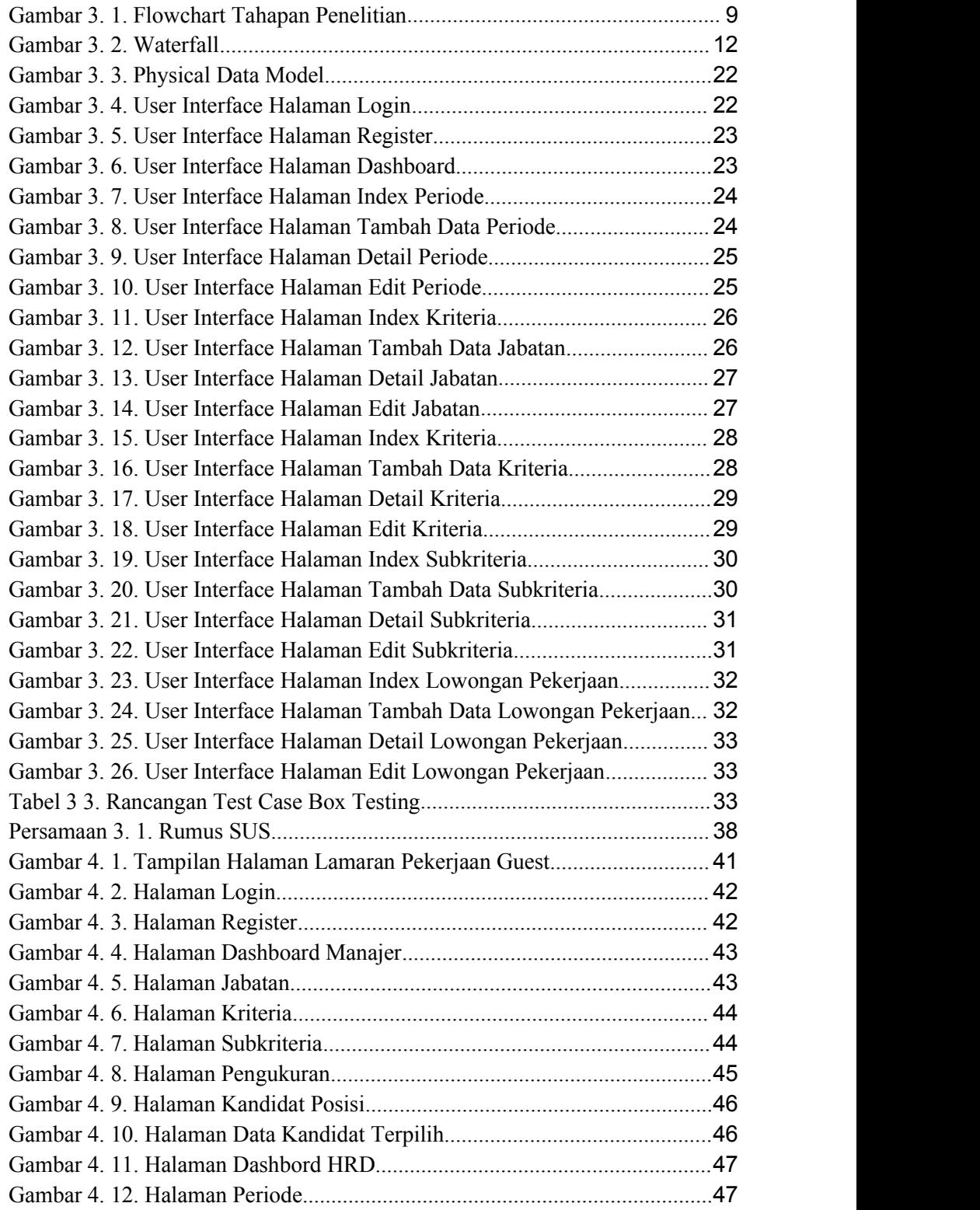

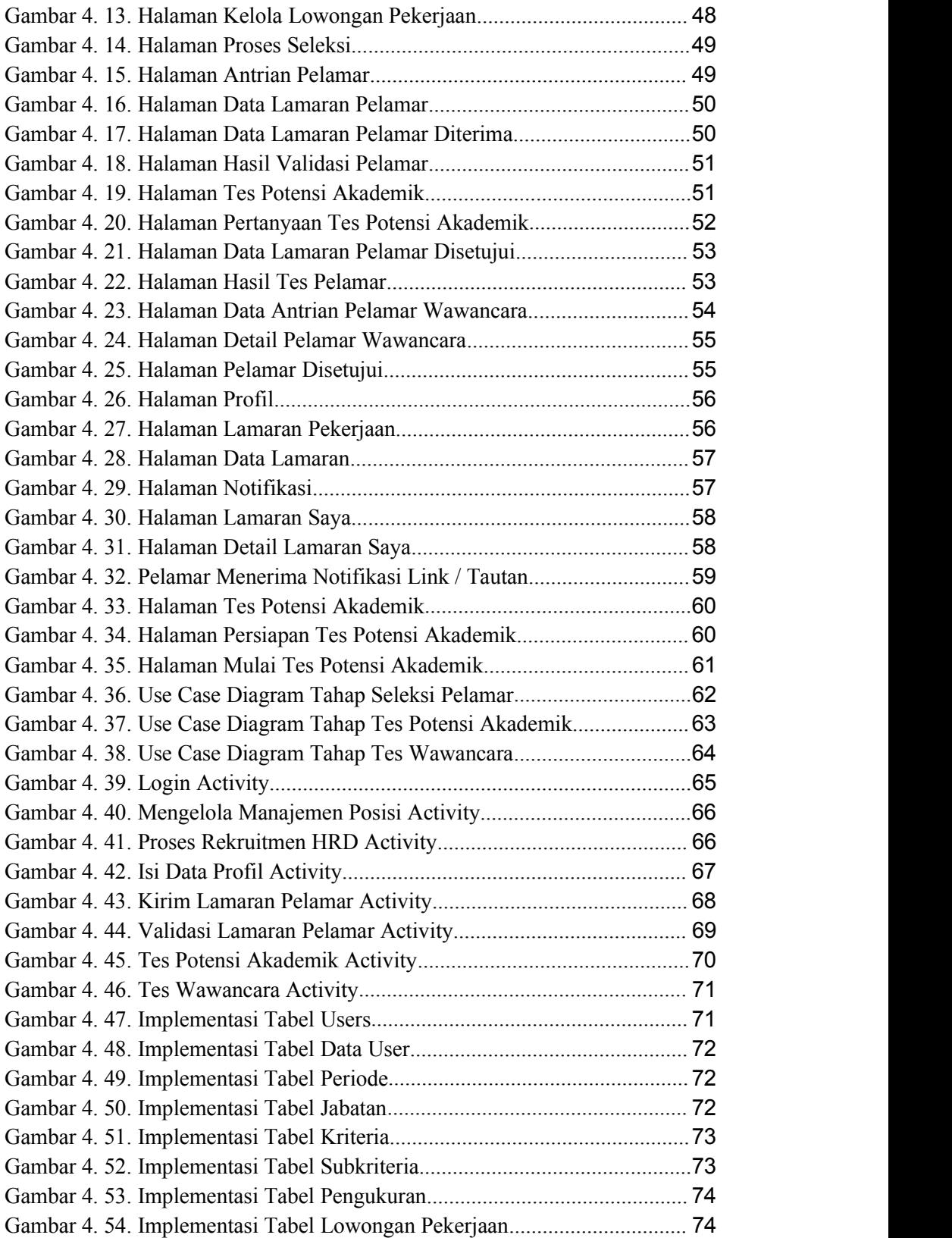

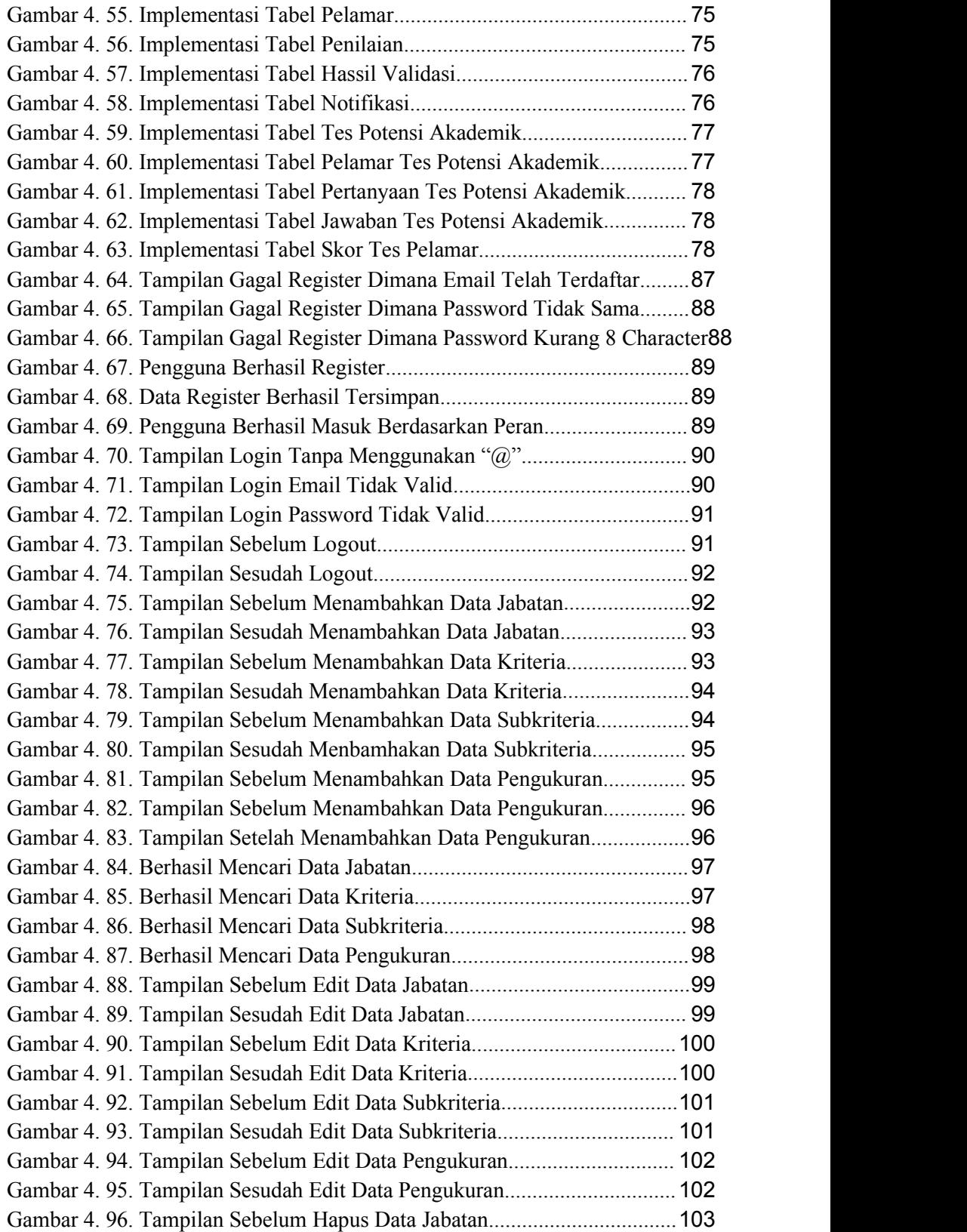

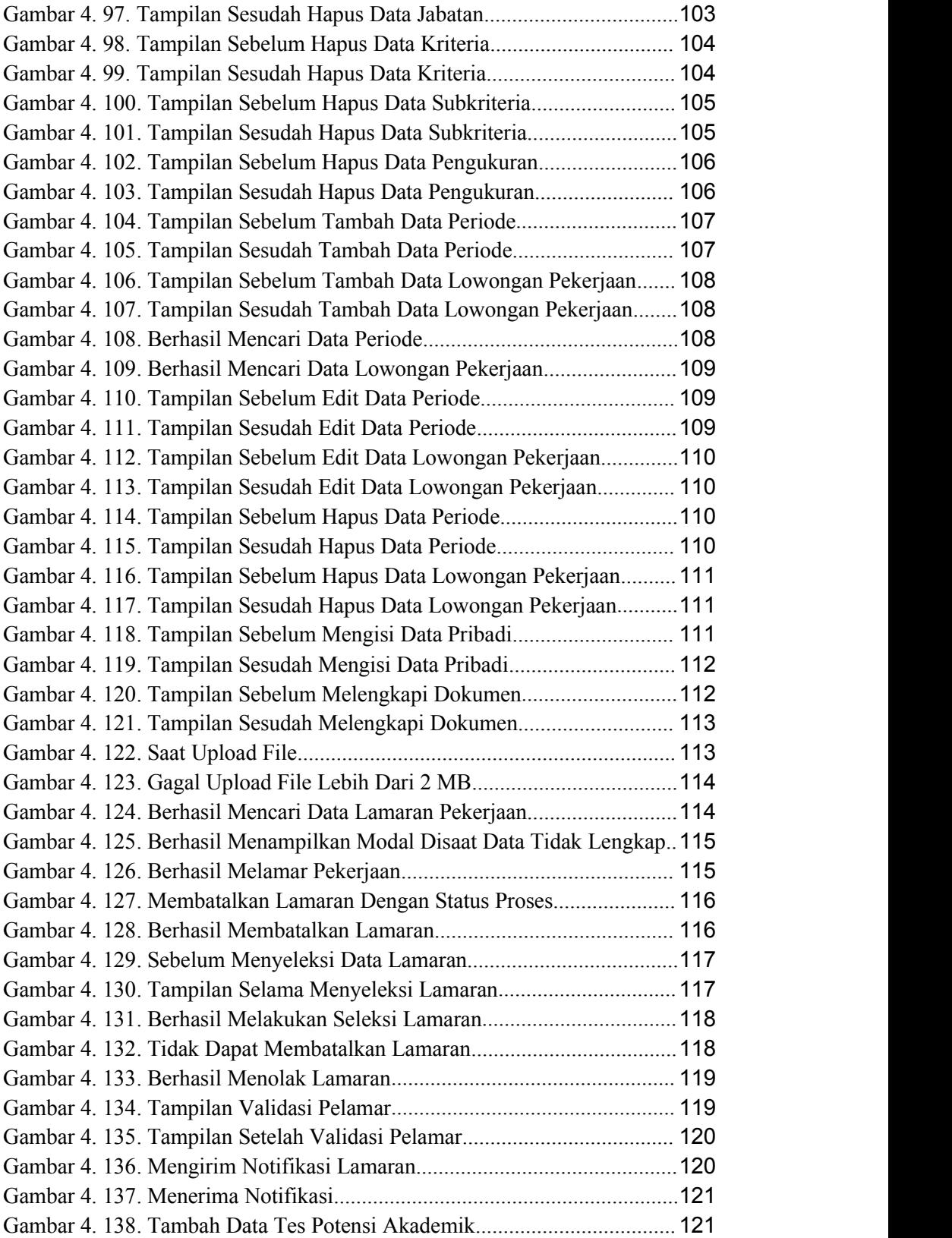

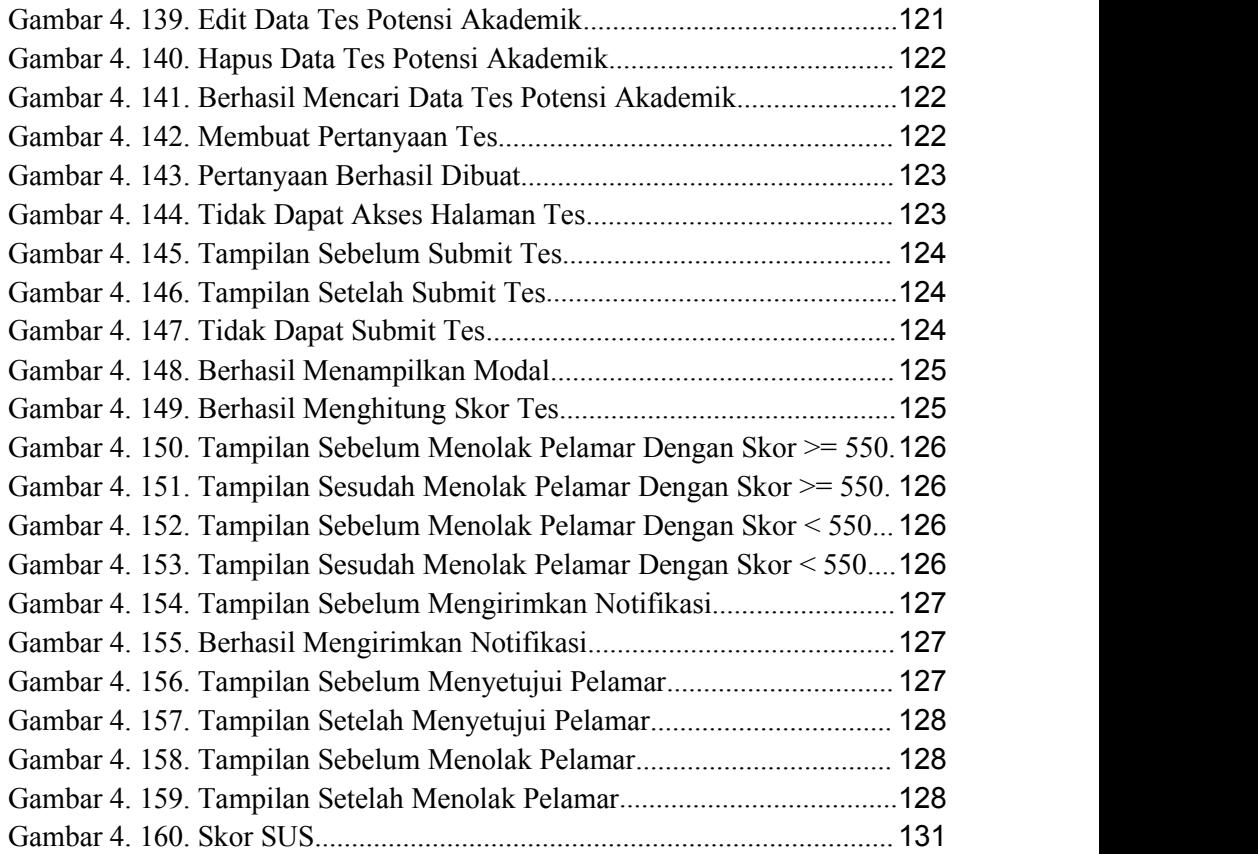

### <span id="page-26-0"></span>**DAFTAR TABEL**

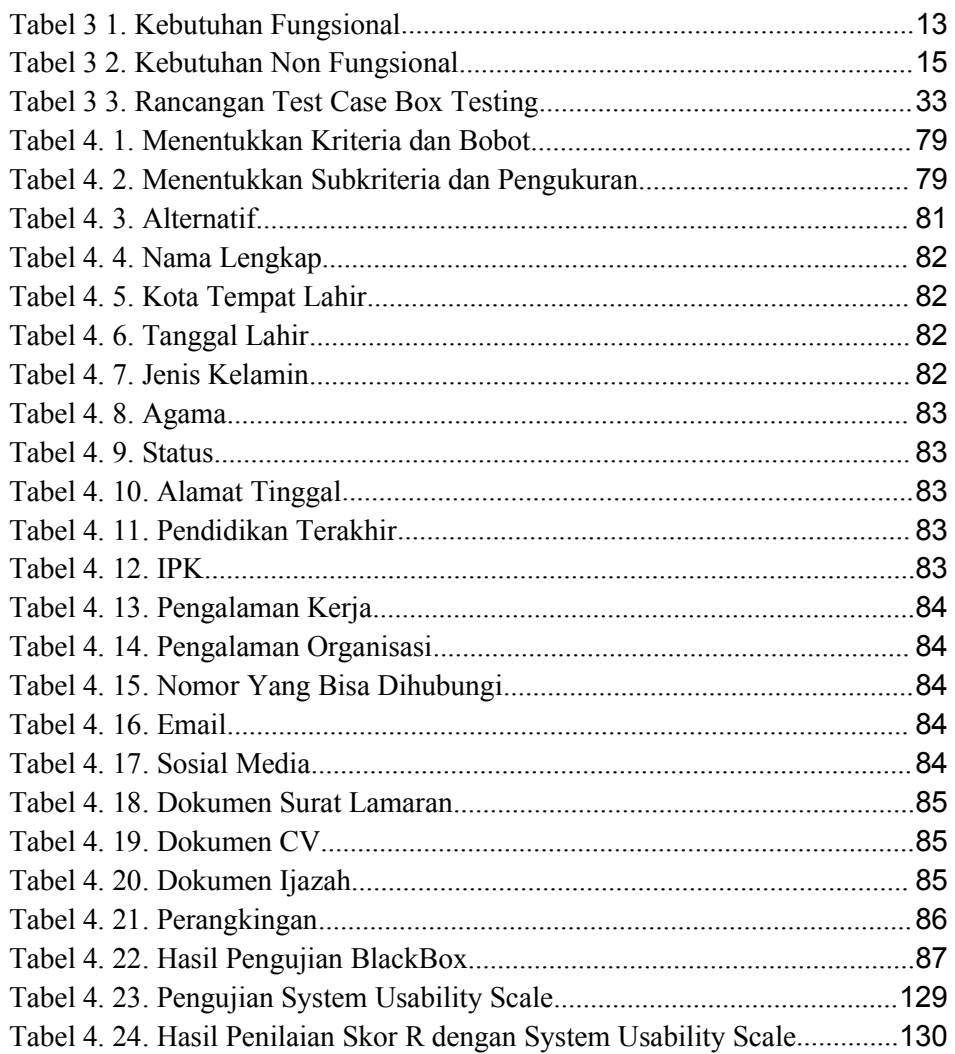

### <span id="page-28-0"></span>**DAFTAR PERSAMAAN**

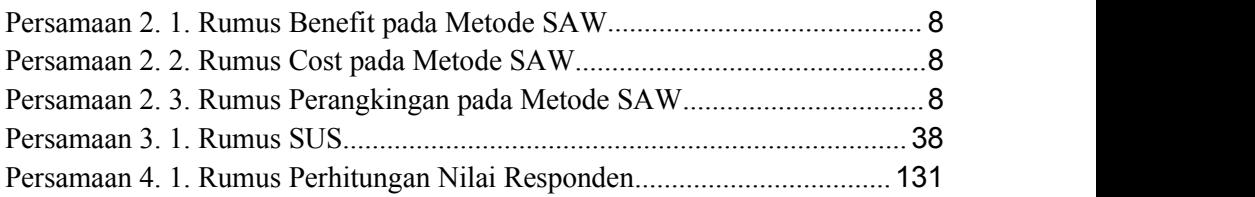